## БЕЛОРУССКИЙ ГОСУДАРСТВЕННЫЙ УНИВЕРСИТЕТ

# **Выпускная работа по**

**«Основам информационных технологий»** 

Магистрант кафедры физической электроники факультета радиофизики и электроники Конопляник Иван Владимирович Руководители: доктор физико-математических наук, профессор Комаров Фадей Фадеевич, ст. преподаватель Кожич Павел Павлович

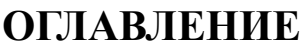

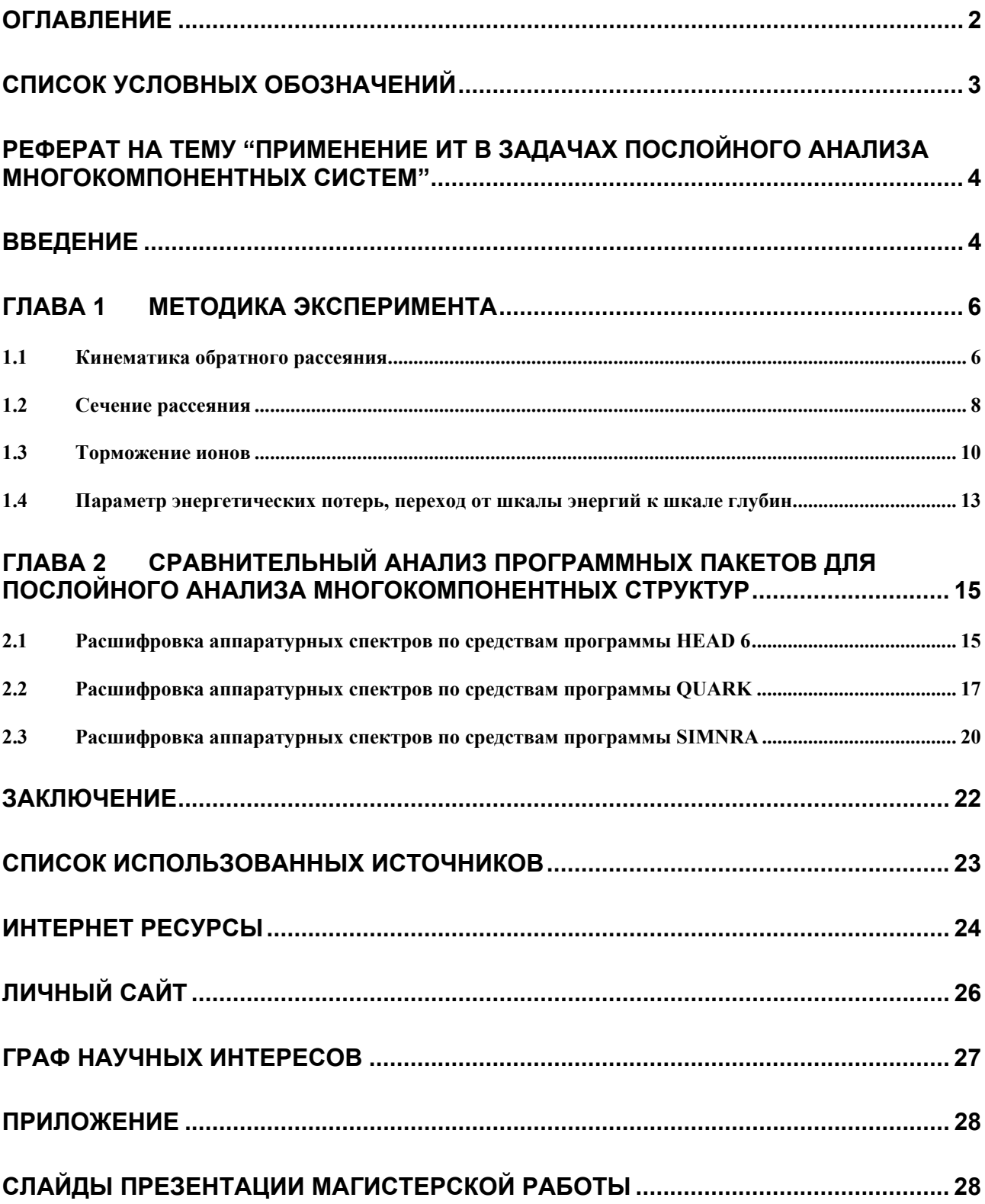

# **СПИСОК УСЛОВНЫХ ОБОЗНАЧЕНИЙ**

- **RBS** Retherford back scattering
- **РОР** Резерфордовское обратное рассеяние (РОР)
- **ОС** Операционная система
- **ПО** Программное обеспечение

## РЕФЕРАТ НА ТЕМУ "ПРИМЕНЕНИЕ ИТ В ЗАДАЧАХ ПОСЛОЙНОГО АНАЛИЗА МНОГОКОМПОНЕНТНЫХ СИСТЕМ"

### **ВВЕДЕНИЕ**

Задача точного определения состава образца по глубине всегда представляла глубочайший интерес для исследователей в области электроники. **Bce** современные приборы представляют собой многокомпонентные сложноорганизованные структуры как по своей топологии, так и по организации отдельно взятых элементов. Ввиду того, что в соответствии с законом Мура (удваивание количества элементов на кристалле каждые 5 лет), количество элементов на кристалле увеличивается, то и размеры отдельно взятых компонентов сокращаются. Что в свою очередь приводит необходимости точного контроля качества данных элементов на стадии проектирования, создания первых пробных образцов и, само собой, на стадии промышленного изготовления.

 $Ha$ сеголняшний день существует аналитических ряд методов, позволяющих определять с высокой чувствительностью не только содержание атомов различных химических элементов, но и их распределение по глубине. Однако наибольшее распространение среди них получили масс-спектрометрия вторичных ионов, Оже-электронная спектроскопия и обратное рассеяние быстрых ионов (Резерфордовское обратное рассеяние, Rutherford backscattering  $-$  POP/RBS) [1, 2].

Среди методов послойного анализа поверхности особое место занимает РОР, что обусловлено рядом причин:

метод позволяет определять профили распределения концентрации атомов в мишени без разрушения образца;

простотой установки, за исключением ускорителя, обеспечивающего коллимированный  $\mathbf{c}$ энергиями пучок частиц порядка нескольких мегаэлектронвольт (обычно это ионы  ${}^{4}He^{+}$ );

количественная интерпретация полученных данных (спектров RBS) достаточно проста, ввиду того, что рассматривается классическая теория рассеяния в центральном поле;

возможность определения нескольких химических элементов в образце;

использование эффекта каналирования с RBS позволяет получать уникальную информацию о расположении атомов легирующей примеси кристаллической решетки, профилях распределения радиационных дефектов в ионно-легированных слоях и нарушениях структуры приповерхностных слоев кристалла.

Использование ИТ для восстановления аппаратурных спектров РОР и анализа полученных результатов представляет глубочайший интерес по ряду причин:

в силу достаточно трудоёмких математических выкладок и расчётов  $\bullet$ определения фазового состава многокомпонентных структур единственным возможным вариантом является использование компьютерной техники в сочетании с необходимым ПО:

связи  $\mathbf{c}$ необходимостью  $\bullet$  $\overline{B}$ достаточно быстрого решения поставленных задач на анализ образцов необходимо использовать аппаратную часть компьютера по возможности на 100%;

 $\bullet$ ввиду наличия различного рода флуктуаций в ходе эксперимента необходимо иметь возможность быстрой перестройки системы анализа (по средствам введения или изменения корректирующих множителей).

Таким образом, использование РОР в качестве контролирующего метода анализе экспериментальных спектров неразрывно при связано  $\mathbf{c}$ аппаратной части **POP** совершенствованием как самих установок  $\overline{M}$ компьютерной базы, так и с совершенствованием алгоритмов решения математических уравнений средствами ПО. Или другими словами, создание новых элементов электронной базы невозможно без постоянного улучшения программных продуктов анализа.

## ГЛАВА 1 МЕТОДИКА ЭКСПЕРИМЕНТА

Для понимания сущности необходимости использования ПО в ходе анализа РОР спектров в данной главе предоставлена краткая теоретическая база с рядом математических выкладок метода Резерфордовского обратного рассеяния.

### 1.1 Кинематика обратного рассеяния

Ha исследуемый образец под углом  $\varphi_1$ направляется хорошо коллимированный пучок ионов с энергией  $E_0$  (Рис. 1.). На некоторой глубине х в образце ионы испытывают упругое рассеяние, в результате чего изменяют направление своего движения на угол  $\theta$ . Детектор регистрирует ионы, вылетающие с энергией  $E_1$  под углом  $\varphi_2$  относительно нормали к поверхности.

Основные закономерности процесса обратного рассеяния можно **ВЫЯСНИТЬ,** если рассмотреть элементарный акт упругого соударения налетающего иона со свободным атомом. В результате такого соударения ион изменяет направление своего движения на угол  $\theta$  и отлетает от атома со скоростью v<sub>1</sub>. Атом-мишень при этом получает импульс в направлении, определяемом углом отдачи Ф (рис. 2.).

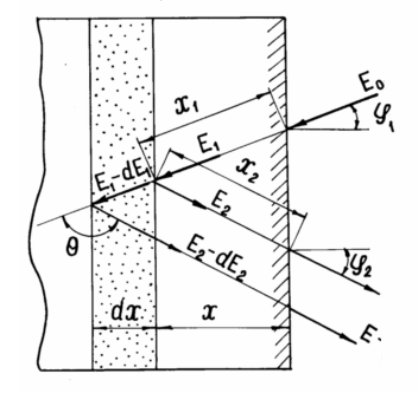

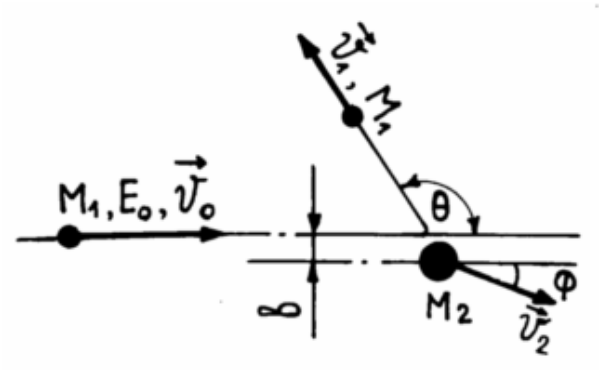

Рис. 1. Схема обратного рассеяния ионов в образце.

Рис. 2. Упругое соударение иона с изолированным атомом

Соотношение между энергией налетающего иона и его энергией после соударения устанавливается, исходя из законов сохранения энергии и импульса:

$$
M_1 v_0^2 = M_1 v_1^2 + M_2 v_2^2,
$$
  
\n
$$
M_1 v_0 = M_1 v_1 \cos \theta + M_2 v_2 \cos \Phi
$$
, (1.1)  
\n
$$
M_1 v_1 \sin \theta - M_2 v_2 \sin \Phi = 0.
$$

Решение этой системы уравнений позволяет найти отношение скоростей иона до и после столкновения:

$$
\frac{v_1}{v_0} = \frac{\left[\pm (M_2^2 = M_1^2 \sin^2 \theta)^{1/2} + M_1 \cos \Phi\right]}{(M_1 + M_2)}.
$$
 (1.2)

Если M1<M2, первое слагаемое в квадратных скобках следует брать со знаком плюс.

Величина K, представляющая собой отношение энергии налетающего иона после соударения к его энергии перед соударением, называется *кинематическим коэффициентом*.

$$
K = \frac{E_1}{E_0} \cdot (1.3)
$$

Из (1.2) при  $M_1$ < $M_2$  можно получить:

$$
K = \left[ \frac{M_1 \cos \theta + (M_2^2 - M_1^2 \sin^2 \theta)^{1/2}}{M_1 + M_2} \right]^2.
$$
 (1.4)

С помощью выражения (1.3) определяется максимальная энергия, которую имеют ионы, испытавшие обратное рассеяние на атомах, принадлежащих поверхности образца. Формула для случая рассеяния ионов атомами, находящимися в глубине образца, имеет вид

$$
E_2 = KE_1 \cdot (1.5)
$$

Кинематический коэффициент зависит от соотношения масс налетающего иона и атома-машени и от угла рассеяния. С увеличением массы атома рассеивателя величина кинематического коэффициента возрастает, приближаясь к 1 при М<sub>2</sub>→∞. Зависимость K от угла рассеяния для атомов ряда химических элементов приведена на Рис.3. Наименьшая величина кинематического коэффициента достигается при рассеянии ионов назад  $(\theta=180^{\circ})$ :

 $\big($ 

2

⎞

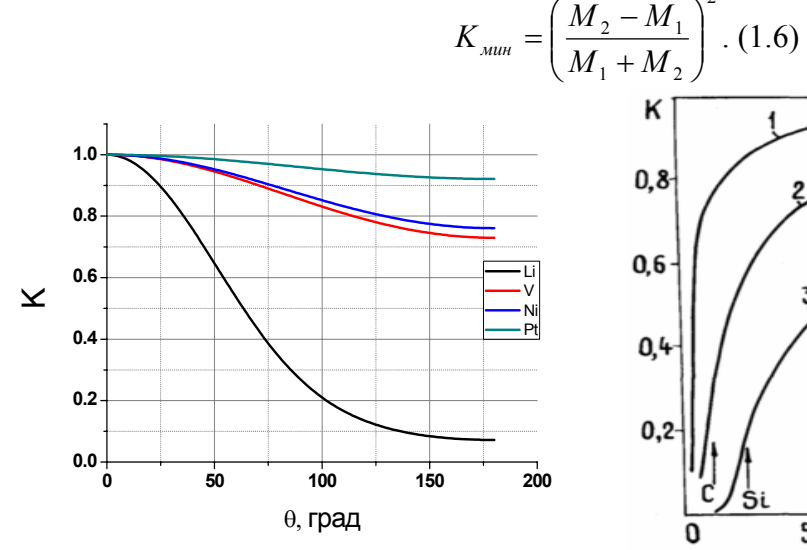

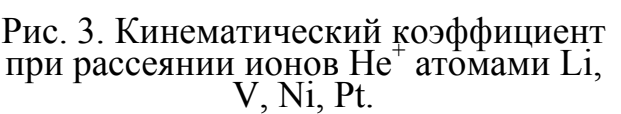

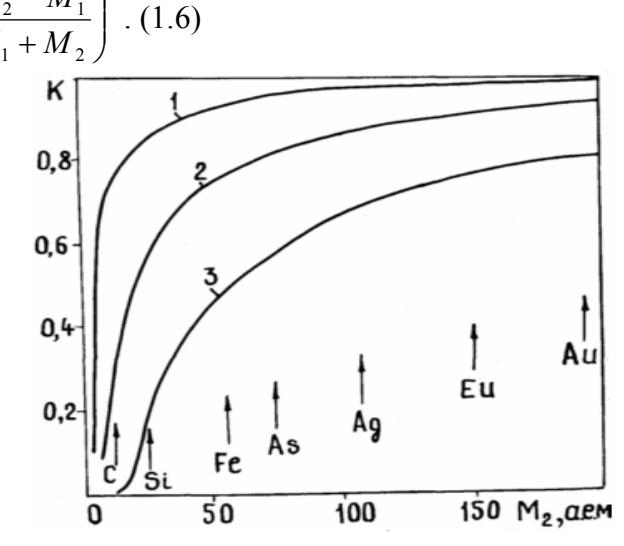

Рис. 4. Зависимость кинематического коэффициента для протонов (1), ионов  $He^+(2)$  и  $C^+(3)$  от массового числа атомов ( $\theta$ =160°) [2]

Измеряя энергию рассеянных ионов и угол рассеяния, можно определить (используя 1.3 -1.5) массу рассеивающего атома в том случае, если известны величины  $E_0$  и  $M_1$ . Это положено в основу использования метода RBS для определения элементного состава.

В том случае, когда в состав образца входят атомы двух химических элементов, имеющие массу соответственно М<sub>і</sub> и М<sub>і</sub> (для определённости положим M<sub>i</sub><M<sub>i</sub>), найти массу возможно при условии: разность граничных энергий E<sub>i</sub>=K<sub>i</sub>E<sub>0</sub> и E<sub>i</sub>=K<sub>i</sub>E<sub>0</sub> достаточно велика и может быть измерена детектором с энергетическим разрешением  $\delta E_{\text{II}}$ :

$$
\Delta E_{ii} = (K_i - K_j)E_0 > \delta E_{\pi} \cdot (1.7)
$$

Из совместного рассмотрения Рис. 3 и Рис. 4 следует, что для увеличения  $\Delta E_{ii}$  необходимо в эксперименте выбирать угол  $\theta$ , близкий к 180°, и использовать более тяжёлые ионы с большей начальной энергией.

## 1.2 Сечение рассеяния

Основной характеристикой процесса упругого рассеяния ионов является сечение, равное отношению дифференциальное числа ионов, **VIIDVFO** рассеянных в единицу времени в единичный телесный угол, к потоку падающих ионов. Явный вид дифференциального сечения определяется характером сил взаимодействия между ионом и атомом мишени. При больших углах рассеяния рассеивающее поле является кулоновским,  $\overline{\mathbf{M}}$ дифференциальное сечение определяется формулой Резерфорда:

$$
\frac{d\sigma}{d\Omega} = \left(\frac{Z_1 Z_2 e^2}{2E \sin^2 \theta}\right)^2 \cdot \frac{\left(\cos \theta + \left[1 - (M_1/M_2 \sin \theta)^2\right]^{1/2}\right)^2}{\left[1 - (M_1/M_2 \sin \theta)^2\right]^{1/2}}, (1.8)
$$

где  $d\Omega = 2\pi \theta d\theta$  - элемент телесного угла.

Для более упрощённых выкладок можно использовать примерное равенство [3]:

$$
\frac{d\sigma}{d\Omega} = 1,29593 \left(\frac{Z_1 Z_2}{E}\right)^2 \left(\frac{1}{\sin^4(\theta/2)} - 2\left(\frac{M_1}{M_2}\right)^2 + \dots\right), \text{[mb/sr]}
$$

где 1 b =  $10^{-24}$ см<sup>2</sup>, а энергия выражена в МэВ.

В эксперименте непосредственно измеряется выход обратнорассеянных ионов. В случае, когда образец достаточно тонкий, энергия падающих ионов фиксирована и детектор регистрирует все ионы, рассеянные на заданный угол 0, выход пропорционален полному сечению о:

$$
Y = \sigma(\theta, E) D N t d\Omega, (1.9)
$$

где  $\sigma = \int (d\sigma/d\Omega)d\Omega$ , D – полное число ионов, падающих на образец, Nt - слоевая концентрация атомов.

| Элемент | $\rm{Z}_{2}$ | $\theta^*$<br>і, град |        |        |        |  |
|---------|--------------|-----------------------|--------|--------|--------|--|
|         |              | 120                   | 140    | 60     | 170    |  |
| Si      | 14           | 1,765                 | ,262   | 1,039  | 0,9904 |  |
|         | 23           | 4,841                 | 3,483  | 2,882  | 2,75   |  |
| Ni      | 28           | 7,187                 | 5,174  | 4,283  | 4,089  |  |
| Pt      | 78           | 56,041                | 40,421 | 33,503 | 31,996 |  |

Таблица 1. Дифференциальное сечение для случая рассеяния ионов гелия с энергией 1МэВ атомами ряда химических элементов ( $10^{-24}$ см<sup>2</sup>/ср)

Отметим некоторые особенности, вытекающие из анализа (1.8):

• Сечение рассеяния пропорционально  $Z_1$ , причём во второй степени. Таким образом, при прочих равных условиях, выход обратно рассеянных ионов гелия в четыре раза больше, чем для протонов.

Сечение так же пропорционально  $Z_2$ , причём снова в квадрате. Значит, при использовании одинаковых экспериментальных условий, выход обратнорассеянных ионов для случая тяжёлых атомов выше, чем для лёгких.

• Сечение обратно пропорционально начальной энергии. Следовательно, при прочих равных условиях, выход возрастает при использовании более малых энергий.

• Сечение сильно зависит от угла рассеяния θ. Выход обратнорассеянных ионов быстро уменьшается с увеличением угла θ. Следовательно, только малая часть падающих ионов рассеивается в образце на большие углы.

• Сечение зависит только от полярного угла рассеяния  $\theta$  и не зависит от азимутального угла Φ. Что позволяет располагать детектор в любой плоскости, проведённой через направление падающего пучка ионов.

Известно, что в общем случае сечение рассеяния состоит из трёх частей: резерфордовского, ядерного потенциального и ядерного резонансного. При достаточно высокой энергии налетающих ионов влияние последних становится существенным. При энергии выше кулоновского барьера имеет место отклонение от закона кулоновского (резерфордовского) рассеяния. Наличие резонансов при некоторых энергиях ионов также усложняет расчет сечения для лёгких атомов. Ниже кулоновского барьера электрическое поле ядра-мишени экранируется атомными электронами и сечение рассеяния уменьшается по сравнению с рассчитанным и по формуле Резерфорда. В результате теоретических и экспериментальных исследований было установлено, что величина эффекта экранирования сильно зависит от электрического заряда налетающего иона и атома-мишени, угла рассеяния и энергии падающих на образец ионов.

Так, в [1] было указано следующее соотношение между истинным сечением и сечением  $\sigma(\theta)$ , полученным по формуле Резерфорда  $\sigma_P(\theta)$ :

$$
\sigma(\theta) = \sigma_p(\theta) f_{\rm sym}(E,\theta),
$$

 $\overline{a}$ 

 $\overline{1}$ 

где  $f_{\text{exp}}(E, \theta) - \phi$ ункция экранирования,

$$
f_{\text{exp}}(E,\theta) = 1 - b \frac{Z_1 Z_2 \left(Z_1^{2/3} + Z_2^{2/3}\right)^{1/2}}{E} \left(1 - c\right) + \frac{c}{\sin \frac{\theta}{2}},
$$

где b и c - коэффициенты, зависящие от вида потенциала. В частности для потенциала Томаса – Ферми коэффициент с равен 0,3, коэффициент b составляет 4.9

### 1.3 Торможение ионов

Когда ускоренный ион движется в твёрдом теле, он взаимодействует раздельно с атомами и электронами вещества, в результате чего его энергия уменьшается. Соответственно различают два механизма энергетических потерь: ядерные (упругие) столкновения, при которых энергия иона передаётся атомам образца, и электронные (неупругие) столкновения, при которых возбуждение электронных оболочек происходит ионизация и атомов. Относительный вклад этих механизмов в общие энергетические потери зависит от энергии и атомного номера налетающего иона: при малых энергиях и больших  $Z_1$  преобладает ядерное торможение, тогда как при больших  $E_0$  и малых  $Z_1$  - электронное.

Основной характеристикой торможения является сечения  $\varepsilon(E)$ , которое представляет собой удельные потери энергии, рассчитанные на один атом, находящийся на 1 см<sup>2</sup> поверхности образца, и измеряемые в единицах э $B/ar$ см 2. Тормозная способность вещества в свою очередь характеризуется средними удельными потерями энергии ионов и определяется через сечение торможения

$$
S(E) = \varepsilon(E)N = S_{\text{ad}}(E) + S_{\text{ad}}(E).
$$

При энергиях ионов, обычно использующихся в спектрометрии обратного рассеяния (~ 1 МэВ),  $S_{\text{at}}(E) \ll S_{\text{at}}(E)$ . Электронная тормозная способность при относительно невысоких энергиях ионов рассчитывается  $\Pi$ <sup>O</sup> формуле. полученной Линдхардом:

$$
S_{2n}(E)=k\varepsilon^{1/2}
$$

Здесь

$$
\begin{aligned} \varepsilon &= a_{T\phi} M_2 E / Z_1 Z_2 e^2 (M_1 + M_2) \\ k &= 0,073 \frac{Z_1^{1/2} Z_2^{1/2}}{\left(Z_1^{2/3} + Z_2^{2/3}\right)^{3/4}} \frac{M_1 + M_2}{M_1^{1/2} + M_2^{1/2}} \xi \,, \end{aligned}
$$

где  $\xi$  – величина, равная 1 – 2 и изменяющаяся как  $Z_1^{1/6}$ . Последняя формула справедлива в случаях, когда  $v < v_0 Z_1^{2/3}$ .

Электронное торможение преобладает при  $\varepsilon$ >3 и в достаточно широком интервале скоростей пропорционально скорости иона. При ещё больших

способность проходит через энергиях тормозная максимум, a затем уменьшается по закону  $\varepsilon^{-1}$ . Для протонов этот максимум достигается при энергиях 80 - 150 кэВ, для ионов гелия - 0,4 - 1,2 МэВ.

Зависимость S(ε) не является универсальной для любой комбинации налетающий ион+атом-мишень. Для большинства комбинаций значения k лежат в интервале  $0,1 - 0,25$ .

При высокой энергии первичного иона, когда его скорость превышает скорость орбитальных электронов, тормозная способность может быть рассчитана по известной формуле Бёте-Блоха:

$$
S_{3a}(E) = \frac{4\pi Z_1^2 e^4}{mv^2} N Z_2 \ln \frac{2mv^2}{\bar{I}}, (1.10)
$$

где  $\bar{I}$  – средний потенциал возбуждения атомов образца.

Энергетическая зависимость тормозной способности для протонов и ионов гелия представлена на Рис. 5.

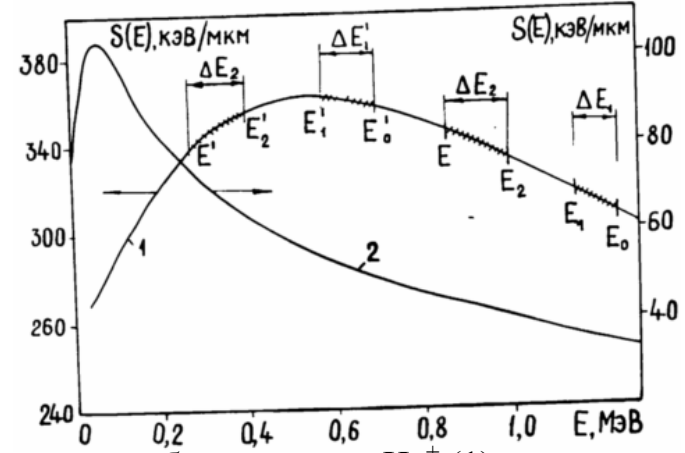

Рис. 5. Тормозная способность ионов  $He^+(1)$  и протонов (2) в кремнии.

Удельные энергетические потери не зависят от зарядового состояния налетающих ионов. Они также не зависят от массы ионов (при одинаковых  $Z_1$ ) и определяются только их скоростью. Энергетические потери немонотонно зависят от порядкового номера налетающих ионов. По мере роста энергии налетающих ионов увеличивается число электронов на атомных оболочках, участвующих в передачи энергии, и величина эффекта Z<sub>2</sub> осцилляции уменьшается.

Связь между энергией иона и глубиной его проникновения в образец устанавливается из соотношения

$$
x=\int\limits_{E_0}^{E} dE/S(E).
$$

Заметим, что если проинтегрировать это выражение от начальной энергии до нуля, можно получить полный пробег иона в образце.

Отсутствие простых аналитических, описывающих поведение энергетических потерь в широком диапазоне энергий, включая промежуточные,

где торможение максимально, привело к появлению большого количества эмпирических формул.

Одна из таких формул предложена Ц. Вареласом и др.:

$$
\varepsilon^{-1} = \varepsilon_{_H}^{_{-1}} + \varepsilon_{_B}^{_{-1}}, (1.11)
$$

где  $\varepsilon_{\rm H}$  и  $\varepsilon_{\rm B}$  - сечение торможения соответственно при низкой и высокой энергиях ионов.

энергиями и наиболее начальными Лля ионов гелия с часто встречающимися в спектрометрии обратного рассеяния 1 МэВ <  $E_0$  < 10 МэВ сечения торможения рассчитываются с помощью выражений

$$
\varepsilon_n = A_1 E_0^{A_2},
$$
  

$$
\varepsilon_s = (A_3 / E_0) \ln[1 + (A_4 / E_0) + (A_5 / E_0)].
$$
 (1.12)

Здесь Е<sub>0</sub> измеряется в МэВ,  $\varepsilon -$  в эВ/10<sup>15</sup> ат.  $\cdot$ см<sup>-2</sup>.

Формулы (1.11) и (1.12) описывают экспериментальные данные по торможению с точностью до 10%. Коэффициенты  $A_1 - A_5$  для ряда одноатомных химических элементов приведены в Таблице 2. Подробные таблицы коэффициентов для протонов и ионов гелия можно найти в литературных материалах.

Таблица 2. Коэффициенты для вычисления сечений торможения ионов гелия.

| Образец           | $\Gamma$ | $\mathbf{r}$                               | $\mathbf{L}$                       | $\Delta_4$    | A٠                         |
|-------------------|----------|--------------------------------------------|------------------------------------|---------------|----------------------------|
| ∼ ∼<br>IJΙ        | ∸- 1     | 0,65                                       | 49<br>┑╝                           | 1,788         | $\mathbf{\Omega}$<br>1 J J |
| <b>NT:</b><br>INI | OJZ.     | $\overline{\phantom{0}}$<br>$0.45^{\circ}$ | $\overline{\phantom{a}}$<br>00, 70 | ົ<br>∠∠.⊽     | $\sim$ $\sim$<br>'JZ       |
| D+                | 4,68     | 5247<br>∪⊷∠∠⊤                              | 244.                               | .749<br>∸ - 1 | ,8962                      |

 $\mathcal{C}$ помошью табулированных ланных тормозной способности определяется глубина залегания рассеянных атомов. При энергии ионов 1 МэВ существует расхождение между энергетическими и экспериментальными величинами энергетических потерь. Поэтому для увеличения точности следует обращаться к экспериментальным данным по потерям энергии. Для нахождения потерь энергии ионов в многокомпонентных образцах используется правило аддитивности торможения (правило Брэгга), согласно которому сечение торможения ионов для солекулы, имеющей состав A<sub>m</sub>B<sub>n</sub>, определяется выражением

$$
\varepsilon(E)_{A_{m}B_{n}} = m_{\varepsilon}A(E) + n\varepsilon_{B}(E),
$$

где  $\varepsilon_A(E)$  и  $\varepsilon_B(E)$  – сечение торможения для атомов химических элементов А и В. Тормозная способность смеси атомов, входящих в состав образца:

$$
S(E)=\sum_{i=1}^n r_i S_i(E),
$$

где n – число компонентов в смеси;  $r_i$  – отношение числа атомов i-ого сорта к общему числу атомов в образце; Si(E) – тормозная способность атомов i-ого сорта.

## **1.4 Параметр энергетических потерь, переход от шкалы энергий к шкале глубин**

Энергию иона на глубине можно определить, если известна тормозная способность рассеивающей среды

$$
E(x) = E_0 - \int_0^x S(E) dx . (1.13)
$$

В этом выражении необходимо перейти от энергетической зависимости тормозной способности к её зависимости от глубины. Переход осуществляется с помощью соотношения

$$
dx = dE / S(E)
$$

На малых глубинах образца тормозная способность изменяется незначительное, и её можно считать постоянной и равной S(E). Тогда потери энергии иона, проникающего на глубину x, составляют

$$
\Delta E_1 = xS(E_0)/\cos\varphi_1. (1.14)
$$

Соответственно энергия иона на глубине x определяется следующим образом:

$$
E_1 = E_0 - S(E_0)x/\cos\varphi_1 \,.\,(1.15)
$$

На глубине x образца ион, имеющий энергию  $E_1$ , испытывает упругое рассеяние на атоме с массой  $M_2$  на угол  $\theta$ , в результате чего энергия иона становится равной  $E_2 = KE_1$ . Энергетические потери иона при его движении с глубины x к поверхности образца составляют:

$$
\Delta E_2 = S(KE_0)x/\cos\varphi_2. (1.16)
$$

Энергия иона при его вылете из образца определяется выражением:

 $E = KE_1 - S(KE_0)x/\cos\varphi_2$ . (1.17)

Разность энергии ионов, испытывающих обратное рассеяние на поверхности и в глубине x образца, определяет энергетическую ширину спектра и находится с помощью выражения

$$
\Delta E(x) = KE_0 - E(x) = [S]x , (1.18)
$$

где

$$
[S] = \frac{K}{\cos \varphi_1} S(E_0) + \frac{1}{\cos \varphi_2} S(KE_0).
$$

Величина [S] есть параметр энергетических потерь иона при его обратном рассеянии.

Аналогичным образом можно ввести в рассмотрение параметр сечений торможения иона

$$
[\varepsilon] = \frac{K}{\cos \varphi_1} \varepsilon(E_0) + \frac{1}{\cos \varphi_2} \varepsilon (KE_0).
$$

Для того, чтобы упростить обработку экспериментальных спектров обратного рассеяния, используется ряд приближений относительно торможения ионов.

## **ГЛАВА 2 СРАВНИТЕЛЬНЫЙ АНАЛИЗ ПРОГРАММНЫХ ПАКЕТОВ ДЛЯ ПОСЛОЙНОГО АНАЛИЗА МНОГОКОМПОНЕНТНЫХ СТРУКТУР**

Как можно заметить из представленных выше теоретических выкладок метода РОР является достаточно трудоёмким с позиции непосредственного вычисления даже в случаях самых простых двухкомпонентных систем.

## **2.1 Расшифровка аппаратурных спектров по средствам программы HEAD 6**

Программный пакет HEAD 6 разработан сотрудником НИИ ПФП им. А.Н. Севченко (БГУ) [3]. Данный программный пакет был разработан в начале 90-ых годов, а значит, данная программа работает только как DOS-овское приложение. Имеет достаточно широкие функциональные возможности (как представления информации, так и послойного восстановления аппаратурных спектров). Интерфейс программы представлен на Рис. 6.

| <b>EX HEAD6.EXE</b> |                                                                                 |  |              | 그미지  |
|---------------------|---------------------------------------------------------------------------------|--|--------------|------|
| <b>READ</b>         | DISPLAY NORMALISE CATALOG EVALUATE SIMULATE                                     |  | <b>ALIGN</b> | QUIT |
|                     |                                                                                 |  |              |      |
|                     |                                                                                 |  |              |      |
|                     |                                                                                 |  |              |      |
|                     |                                                                                 |  |              |      |
|                     |                                                                                 |  |              |      |
|                     |                                                                                 |  |              |      |
|                     |                                                                                 |  |              |      |
|                     |                                                                                 |  |              |      |
|                     |                                                                                 |  |              |      |
|                     |                                                                                 |  |              |      |
|                     |                                                                                 |  |              |      |
|                     |                                                                                 |  |              |      |
|                     |                                                                                 |  |              |      |
|                     | Use keys $\leftarrow$ and $\rightarrow$ to choose [Enter] -to accept the choice |  |              |      |
|                     |                                                                                 |  |              |      |

Рис. 6. Интерфейс программы HEAD 6.

Основным достоинством данной программы является то, что задание калибровочных точек для дальнейшего моделирования происходит не по линейному закону, а по четырем точкам тестовых образцов, что в свою очередь позволяет снизить аппаратную погрешность ввиду нелинейного задания энергий по каналам. Более того, как видно из Рис. 7 программный пакет позволяет задавать достаточно большое количество экспериментальных

параметров, по средствам изменения которых восстановленные аппаратурные спектры становятся более приближенными по своему виду к исходным экспериментальным образцам. Так же программа позволяет строить концентрационные профили химического состава мишени по глубине образца (Рис. 8) без каких бы то ни было дополнительных манипуляций с настройками системы. Попутно отметим, что восстановление спектров ведётся по средствам задания слоевой концентрации в процентах, а толщин в формате атом/см<sup>2</sup>, что в свою очередь позволяет рассчитывать любой экспериментальный профиль без уточнения на данном этапе точный значений в принятых стандартных величинах, например, ангстремах.

| $\overline{\infty}$ HEAD6.EXE                                                                                                    | $ \Box$ $\times$                                                                       |  |  |  |
|----------------------------------------------------------------------------------------------------|----------------------------------------------------------------------------------------|--|--|--|
| EXPERIMENTAL CONDITIONS                                                                                                    |                                                                                        |  |  |  |
| Analysing ion number<br>Analysing beam energy, keU<br>Analysing dose, mkKl<br>Entrance angle, degrees<br>Exit angle, degrees<br>Scattering angle, degrees<br>Detector solid angle, strad<br>Spectrometer resolution, keU<br>Main element name<br>Resolution (Y/N)<br>Straggling (Y/N)<br>Statistics (Y/N)<br>Lower channel $\langle \rangle$ 30) | 2<br>1000<br>1.0<br>0.0<br>10.0<br>170.0<br>0.002160<br>16.0<br>Si<br><b>XZX</b><br>31 |  |  |  |
| <b>CHANGE EXPERIMENTAL CONDITIONS ?</b><br><b>CP/N&gt;</b>                                                                                                    |                                                                                        |  |  |  |
|                                                                                                    | <del>.</del>                                                                           |  |  |  |

Рис. 7. Экспериментальные параметры НЕАД 6.

В тоже время данный программный продукт обладает рядом недостатков. Основным нелостатком вероятно является невозможность сохранения полученных результатов в отдельный файл, т.е. для переноса информации в сопутствующие программы, например, в Origin, необходимо в ручную переносить полученные данные. Так же отметим, что данная программа рассчитана на работу только с кремниевыми матрицами, что в вою очередь резко снижает диапазон применимости данного программного продукта ввиду того, что на сегодняшний день ведутся постоянные разработки всё новых образцов, схожих по своим параметрам с кремнием, но не являющихся им.

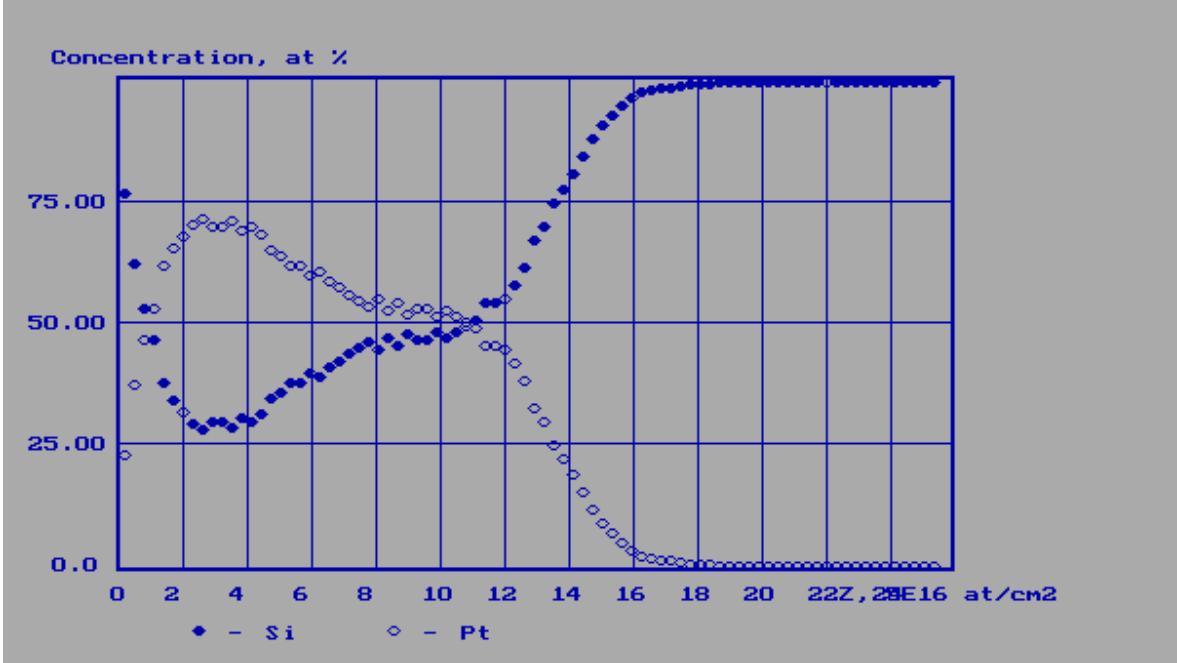

Рис. 8. Примерный концентрационный профиль распределения химических элементов по глубине, рассчитанный HEAD 6.

### 2.2 Расшифровка аппаратурных спектров по средствам программы **OUARK**

Одной из первых не коммерческих программ для послойного анализа РОР спектров стала программа QUARK, разработанная сотрудниками университета Онтарио (Канада) [4]. Отметим, что данный продукт пользуется небольшой популярностью ввиду ограниченности своих сравнительно возможностей. Но существует расширение данной программы QUARXPress, функциональные возможности которой значительно более широкие, однако программа является коммерческим продуктом, ланная  $a<sub>z</sub>$ значит.  $er$ необходимо лицензировать. Ввиду отсутствия лицензии на QUARKXPress данный программный пакет рассматриваться не будет.

Одним из основных достоинств (и в тоже время недостатком) данного программного продукта является задание слоёв в формате не слоевой концентрации (атом/см<sup>2</sup>), а в величинах толшины, удобной для понимания ангстремах (Å). Если подходить критически к данному человеком программному продукту, то следует отметь непригодность для анализа многокомпонентных структур более 3 элементов, ввиду того, что для задания необходимо структур как многокомпонентных залавать процентное соотношение, так и величину плотности, что не всегда видится возможным (ввиду того, что тот же TRIM не всегда в точности рассчитывает занчения плотности комбинированных элементов).

В тоже время, если не рассматривать сложные структуры для анализа, то данный продукт можно использовать в целом для изучения и понимания процесса рассеяния лёгких ионов от атомов мишени. Автору видится возможность использования именно этого программного продукта для проведения различного рода практических занятий для студентов технических специальностей схожего профиля.

Интерфейс программы представлен на Рис. 9. Диалоговое окно настройки представлено на Рис. 10.

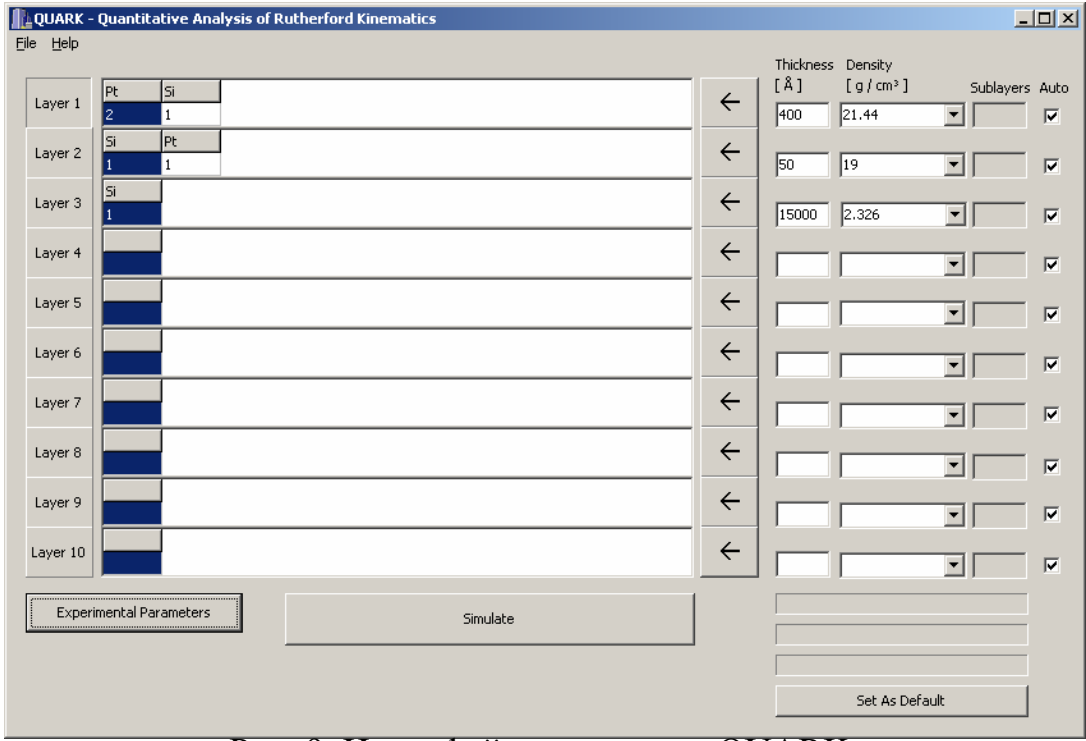

Рис. 9. Интерфейс программы QUARK.

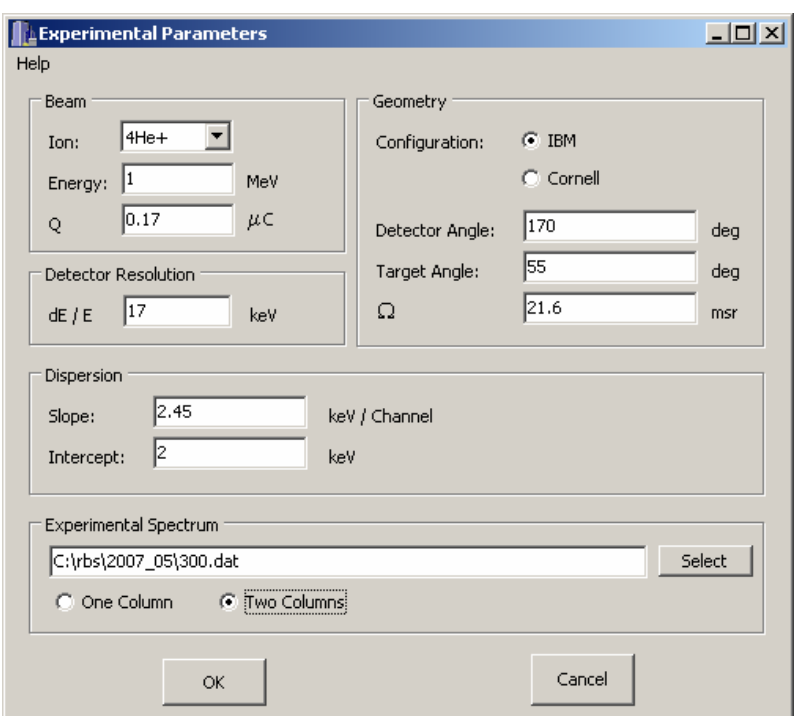

Рис. 10 Диалоговое окно настройки параметров эксперимента программы **OUARK.** 

Как можно заметить, сравнивая Рис. 10 с Рис. 7, количество экспериментальных параметров, задаваемых в данном случае меньшее, что в свою очередь приводит к внесению дополнительных погрешностей в ходе расчета, ввиду того, что для более точного восстановления аппаратурного спектра необходимо учитывать и угол вылета ионов из мишени (изменение данного угла приводит к сглаживанию получаемых кривых на РОР спектре).

Более того, калибровка здесь линейная, что опять-таки является минусом данной программы, ввиду того, что сама величина выхода спектра РОР является величиной статистической и возможны различного рода флуктуации параметров.

В тоже время, данная программа обладает достаточно весомым плюсом возможностью сохранения полученных результатов как в текстовых форматах (например, txt), так и в графических (примерный спектр в формате bmp представлен на Рис. 11).

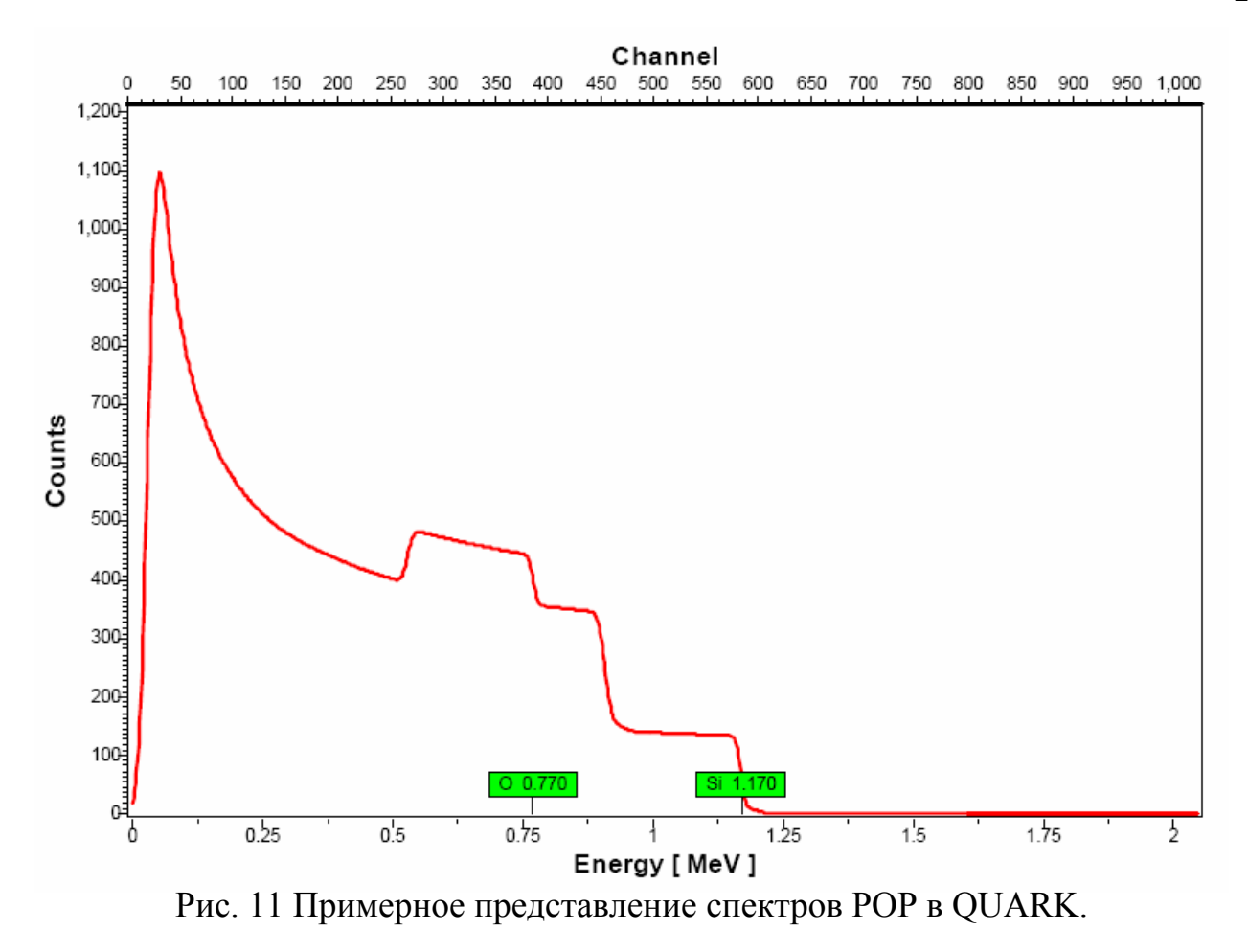

## 2.3 Расшифровка аппаратурных спектров по средствам программы **SIMNRA**

**POP** Наиболее полноценной программой ЛЛЯ анализа спектров многокомпонентных структур под Windows является разработанный Метью Майером программный комплекс SIMNRA [5]. Данный программный пакет позволяет как восстанавливать аппаратурные спектры, так и сразу переводить их в шкалу глубин с перспективой получения далее профилей распределения элементов по глубине образца. В данном программном пакете нет привязки к Существует какому-то конкретному химическому образцу матрицы. возможность задания как линейной калибровки, так и по четырём точкам тестовых образцов. Формат сохранения данных также расширен (начиная от txt и dat и заканчивая doc и pdf). Более того, есть возможность сохранения промежуточных расчётов и открытия данных файлов.

Интерфейс данной программы с уже обработанным спектром представлен на Рис. 12. В данном программном пакете существует возможность изменения представления графических данных, что опять-таки является плюсом с позиции построения диалога человек - машина.

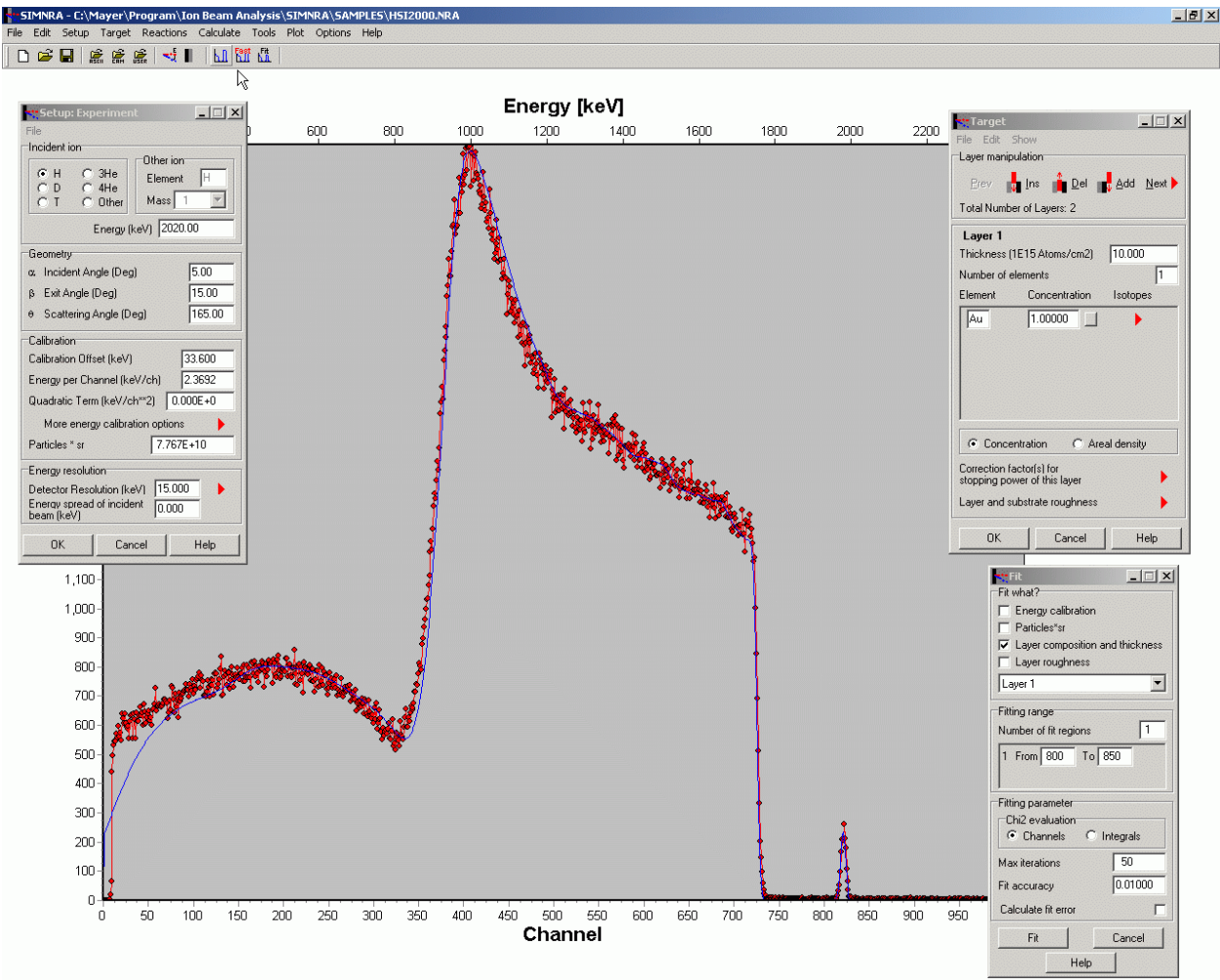

Рис. 12 .Интерфейс программы SIMNRA.

С позиции функциональных возможностей данная программа является наилучшим вариантом из всех описанных выше. Вероятно, единственным недостатком данной программного продукта является необходимость обязательного лицензирования после испытательного срока (30 дней). Хотя попутно отметим, стоимость лицензии на SIMNRA составляется 250€, в то время как QUARKXPress – 500 $\varepsilon$ .

### ЗАКЛЮЧЕНИЕ

Таким образом, можно заключить, что использование ИТ в области восстановления аппаратурных спектров POP от многокомпонентных структур представляется единственно возможным вариантом, ввиду достаточной сложности математических расчетов и сокращении времени анализа. Использование программных продуктов значительно сокращает длительность анализа И. соответственно. сокращает временной интервал между проектированием устройства и его выпуска в серийное производство данного изделия.

Тем не менее, автором не было найдено ни одного программного продукта, работающего в, так называемых, Real-time операционных системах (например, RTX фирмы Vertrum или INtime – фирмы TenAsys). Ввиду чего, можно заключить, что аппаратные средства компьютеров, на которых ведётся анализ полученных спектров РОР, используются не в полной мере, ввиду того, что в ходе выполнения программы ОС может получить некий запрос от другого устройства и, так как приоритеты описанных выше программ не максимальны, время на восстановление достаточно сложно по составу спектра РОР значительно увеличивается. Автору видится возможным создание подобного рода программ с возможностями "Real-time" моделированием (в ходе построения аппаратурного спектра пользователь имеет возможность изменять фазовый состав заданных им слоёв в так называемом режиме online) с использованием архитектуры RTX, ввиду того, что компания Vertrum позволяет скачивать со своего сайта базовые мануалы и примеры исходных кодов бесплатно (или с trial лицензией) [6]. Также описание RTX программ достаточно распространено в сети Internet в свободном доступе. Что же касается ядра ОС INtime, то подобного описания автором найдено не было (хотя в случае покупки данного программного продукта у компании TenAsys в комплекте с CD диском ядра идёт DVD диск с описанием и примерами исходных кодов для INtime [7]).

# **СПИСОК ИСПОЛЬЗОВАННЫХ ИСТОЧНИКОВ**

- 1. Фелдман Л., Майер Д. / Основы анализа поверхности и тонких плёнок / М: Мир, 1989г. – 342с
- 2. Шипатов Э.Т. / Обратное рассеяние быстрых ионов / Издательство Ростовского университета, 1988г. – 154с
- 3. Руководство к программному продукту по восстановление РОР спектров "HEAD 6" "QUARK" версии 1.3, разработанной Бойко Е.
- 4. Руководство к программному продукту по восстановление РОР спектров "QUARK" версии 1.3, разработанной Кристофером МакНорганом и Вильямом Н. Леннардом.
- 5. Руководство к программному продукту по восстановление РОР спектров "SIMNRA" версии 6.0, разработанной М. Майером.
- 6. Руководство ОС RTX 8.1 (Vertrum).
- 7. Руководство ОС INtime 3.1 (TenAsys).

## **ИНТЕРНЕТ РЕСУРСЫ**

http://www.uwo.ca/ - сайт университета западного Онтарио (Канада). На сайте представлена новейшая версия программного пакета QUARK. Представлена информация об авторах, некоторые аспекты кинематики обратного рассеяния.

http://rzg.mpg.de/~mem/ - сайт разработчиков программы SIMNRA. На сайте представлены новейшие версии программы, документация, примеры обработки спектров РОР. Так же представлены контакты с автором для лицензирования данного программного продукта.

http://www-nds.iaea.org/ - сайт посвящён различным методам анализа экспериментальных образцов (за исключением РОР). В целом представлены достаточно полные описания данных программ и теоретических выкладок по каждому из методов.

http://www.rsphysse.anu.edu.au/eme/home.php/ - сайт Австралийского национального университета (Australian National University). На сайте представлены некоторые запатентованные методики анализа (как послойного, так и поверхностного) экспериментальных образцов.

http://www.materials.physics.helsinki.fi/ - сайт Хельсинского университета.

http://sciwebserver.memaster.ca/~bimr/ - сайт МакМастерского Университета (институт исследований свойств материалов). Представлены достаточно обширные исследования различного рода структур.

http://www1.phys.uu.nl/wwwgf/ - сайт Дебайского института (Нидерланды)

http://www.bnl.gov/ - Брукхэвенская национальная лаборатория (Brookhaven National Laboratory). Основные направления исследований: физика высоких энергий, энергетика, включая биологические и медицинские аспекты радиации, экология, сельское хозяйство. Лаборатория поощряет использование своего оборудования и помещений ведущими учеными, способствует изучению точных наук и высоких технологий.

http://www.llnl.gov/ - Ливерморская лаборатория им. Лоуренса.

http://www.lanl.gov/ - Лос-Аламосская национальная лаборатория Центр оборонных ядерных исследований. Исследованиями руководит Калифорнийский университет, финансирование осуществляет Министерство энергетики. Лаборатория проводит исследования в области мирного применения атомной энергии, а также по физике, биологии, химии, изучению геотермальной энергии, медицине, металлургии. Лаборатория располагает устройством ядерного синтеза с магнитным удержанием плазмы, генераторами Ван де Граафа, линейным ускорителем протонов и др.

http://www.ornl.gov/ - Окриджская национальная лаборатория (по атомной энергии). Государственная некоммерческая научно-исследовательская организация с широким спектром исследований, в том числе в области атомной энергии, биологии и защиты окружающей среды. Крупнейший научноисследовательский центр США, работает под эгидой Массачусетского технологического института и Баттельского мемориального института.

http://www.nserc.ca/index.htm/ - сайт NSERC (Natural Science and Engineering Research Council of Canada).

http://www.mrs.org/s mrs/index.asp/ - сайт общества исследований материалов и структур.

http://www.aip.org/ - сайт американского института физики.

http://sematech.org/ - сайт разработчиков микрочипов (включает около 50% всех мировых производителей, например, AMD, Intel и др.). Представлена информация (предоставляемая данными компаниями) о новейших разработках и методах анализа исследуемых структур.

## **ЛИЧНЫЙ САЙТ**

http://ivkon8.narod.ru - личный сайт магистранта кафедры физической электроники Конопляника И.В. На сайте размещена краткая биографическая информация, текущие результаты магистерской работы, презентации курсовых, дипломной и магистерской работ, гостевая книга.

## **ГРАФ НАУЧНЫХ ИНТЕРЕСОВ**

## **Магистранта Конопляника И. В. Факультета радиофизики и электроники**

## **Специальность физическая электроника**

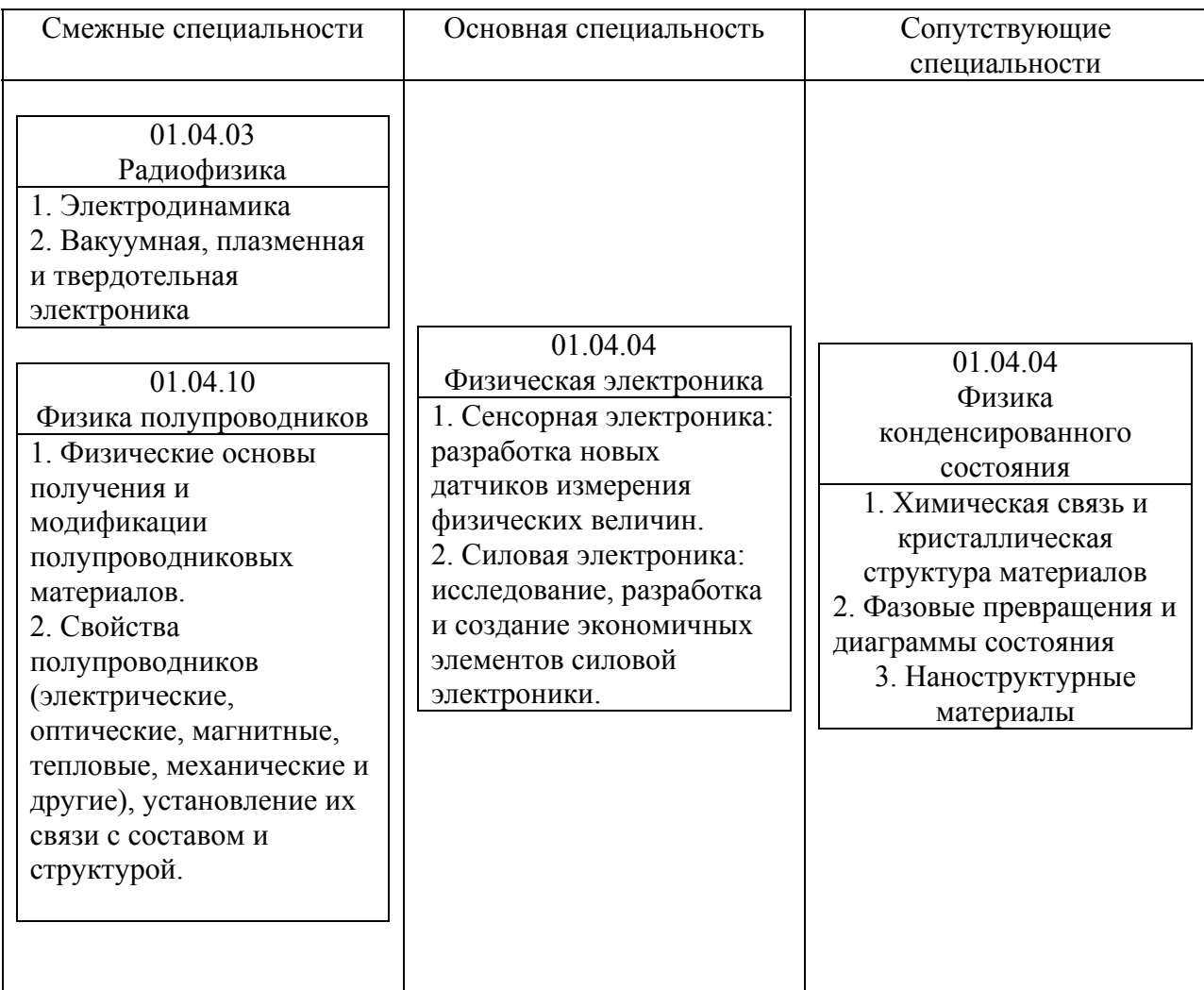

### **ПРИЛОЖЕНИЕ**

# **СЛАЙДЫ ПРЕЗЕНТАЦИИ МАГИСТЕРСКОЙ РАБОТЫ**

1

#### Белору .<br>Визики и эл

#### *Низкотемпературное формирование слоёв силицидов платины для*

#### *силовых диодов Шоттки*

**Цель:** исследовать процесс формирования силицидов платины при низкотемпературном отжиге.

**Задачи:**

• исследовать особенности формирования силицидов платины в диапазоне температур от 140-500 °С при различных длительностях отжига;

- с помощью РОР определить фазовый состав и
- концентрационные профили полученных образцов;
- с помощью ЭД определить структурный состав формируемых структур;

• исследовать особенности электрических характеристик силицидов платины, сформированных при низких температурах. Магистрант РФиЭ **Конопляник И.В.**

Руководитель: д. ф.-м. наук, профессор **Комаров Ф.Ф**. 2

#### **Области применения силицидов.**

#### **Общие электрические характеристики диодов Шоттки.**

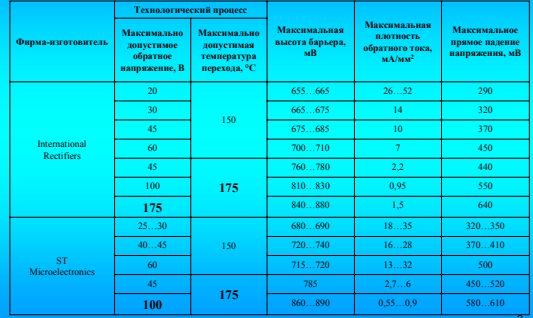

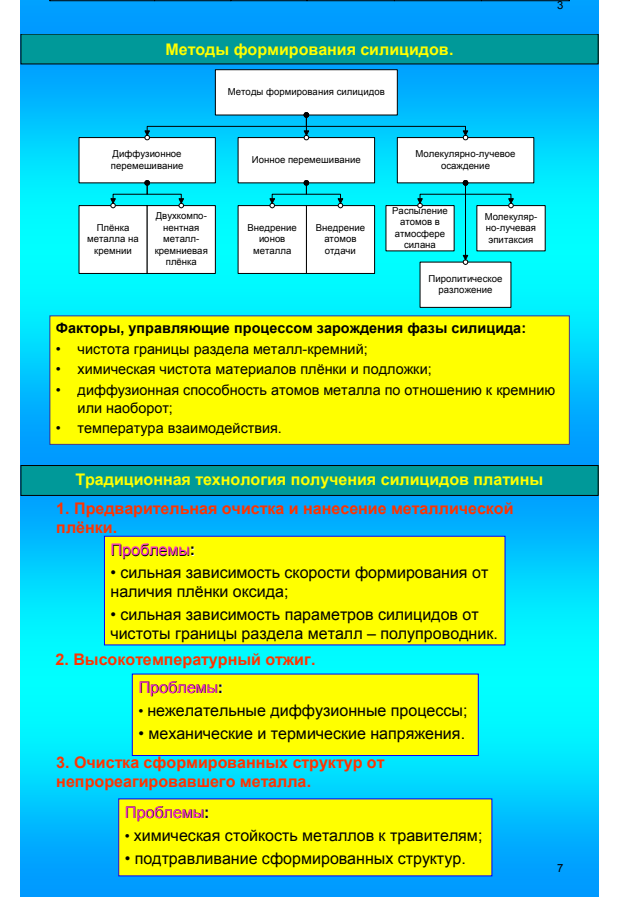

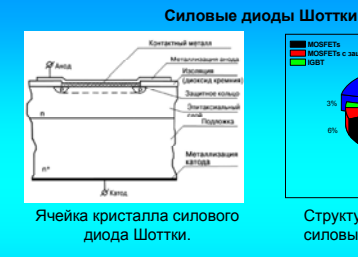

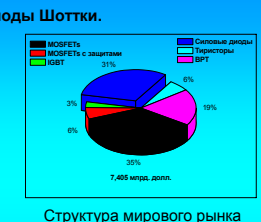

силовых приборов (2004г.)

Значения высот барьера Шоттки для различных силицидов на

<mark>істи применения силиц</mark>и

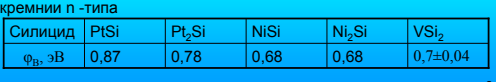

#### **Области применения силицидов.**

#### 512x512 14x14 256x256 25x25 80 30 128x128 27x27 PtSi 3 ... 5 **РФ, ЗАО "Матричные технологии"** 486x640 24x24 70 **CIIIA, Boeing** PtSi 1 ... 5 324x240 30x30 75 0 60 **CIIIA**, Bo **США, Hughes** PtSi 3 ... 5 256x256 30x30 40 PtSi 3 ... 5 256x256 24x24 75 75 **Германия, AEG Infrared-Module GmbH Температурная чувствительность (NETD), м°К Рабочая температура °К Размер пикселя, мкм Формат (число пикселей) Рабочая область спектра, мкм Тип матрицы Страна, фирма Тепловизорные приборы.**

#### **Методы формирования силицидов.**

**Плёнка металла на кремнии**

 $Me + Si \rightarrow Me-Si + Si \rightarrow Me.Si + Si \rightarrow Me.Si + Si \rightarrow MeSi + Si \rightarrow MeSi$ 

Между временем образования силицидов и температурой реакции существует экспоненциальная зависимость:

 $\frac{1}{\pi}$  =  $Ke^{-\frac{Q}{RT}}$ τ

где τ – время образования силицида; *К* – постоянная; *Q* – энергия активации; *Т* – температура реакции.

Важно, что состав формируемых фаз силицида во многом определяется соотав формирусмых фас отлицида во мног<br>нем толщин исходной плёнки металла и крем

• d<sub>ме</sub> < d<sub>si</sub><br>Pt<sub>2</sub>Si и PtSi; Ni<sub>2</sub>Si, Ni<sub>5</sub>Si<sub>2</sub> и Ni<sub>3</sub>Si • d<sub>ме</sub>>d<sub>si</sub><br>Pt<sub>2</sub>Si и Pt<sub>3</sub>Si; Ni<sub>2</sub>Si, NiSi и NiSi<sub>2</sub>

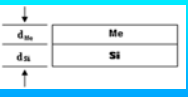

4

**Резерфордовское обратное рассеяние (РОР/RBS).**

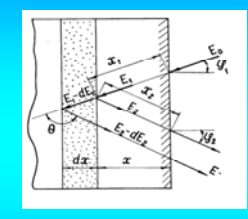

Схема обратного рассеяния ионов в образце.

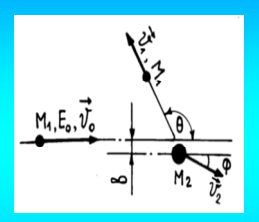

Упругое соударение иона с изолированным атомом.

8

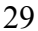

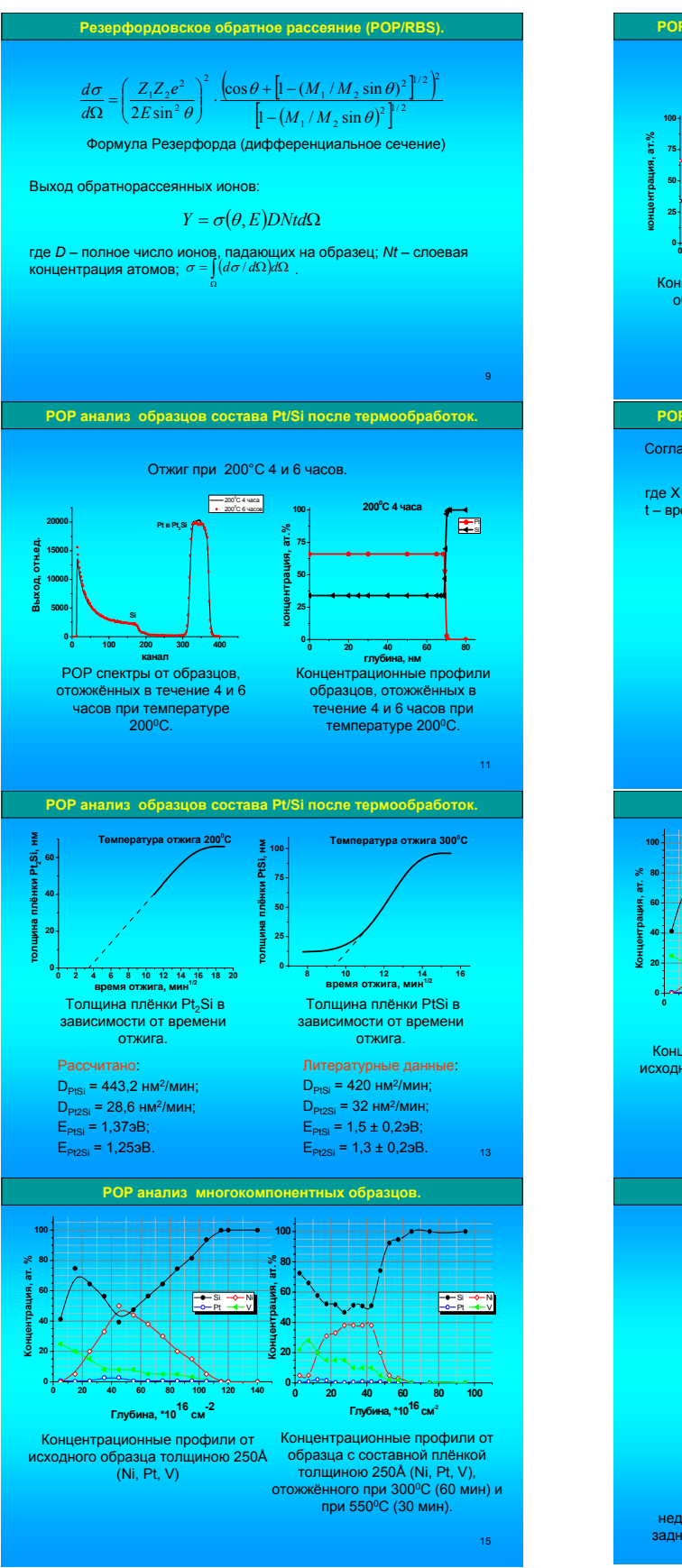

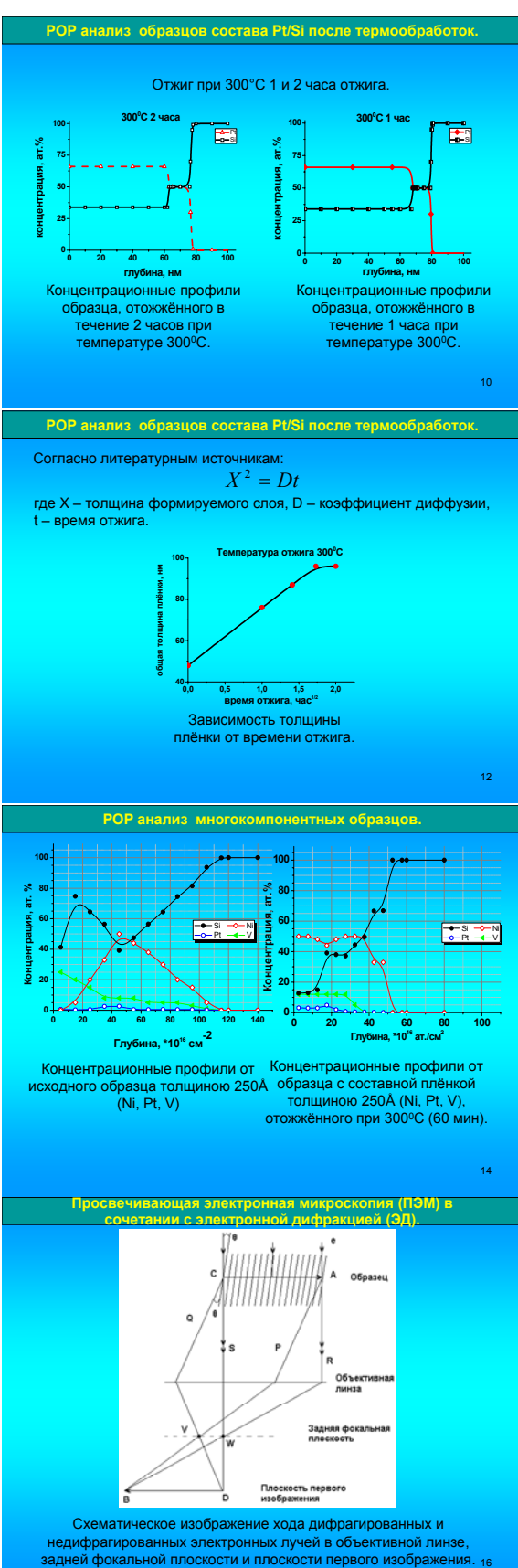

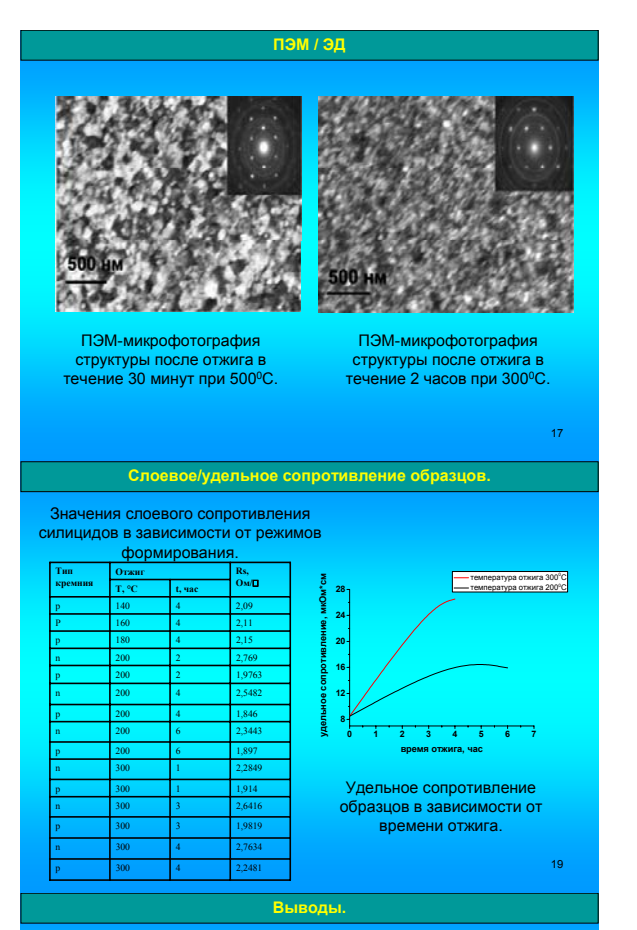

- 
- **Установлено:**<br>• на механизм формирования силицидов платины не влияет тип<br>проводимости кремниевой подложки;<br>• при температуре 300°С зарегистрировано формирование фазы<br>Длительности термообработки;<br>длительности термообработ
- фазовый состав силицида, сформированного при 200ºС отжиге,<br>ограничивается фазой Pt<sub>s</sub>Si без дальнейшего перехода к фазе PtSi<br>при увеличении длительности термообработки;<br>• процесс силицидообразования протекает по квадрат
- 
- величины энергий активации составляют 1,25 эВ и 1,37 эВ для<br>Pt2Si и PtSi соответственно;
- 
- величины коэффициентов диффузии составляют 28,6 нм<sup>2</sup>/мин и<br>443,2 нм<sup>2</sup>/мин для Pt<sub>-</sub>Si и PtSi соответственно;<br>н величина удельного сопротивления силицидов сформированных<br>нремния n-типа удельное сопротивление больше).<br>к

21

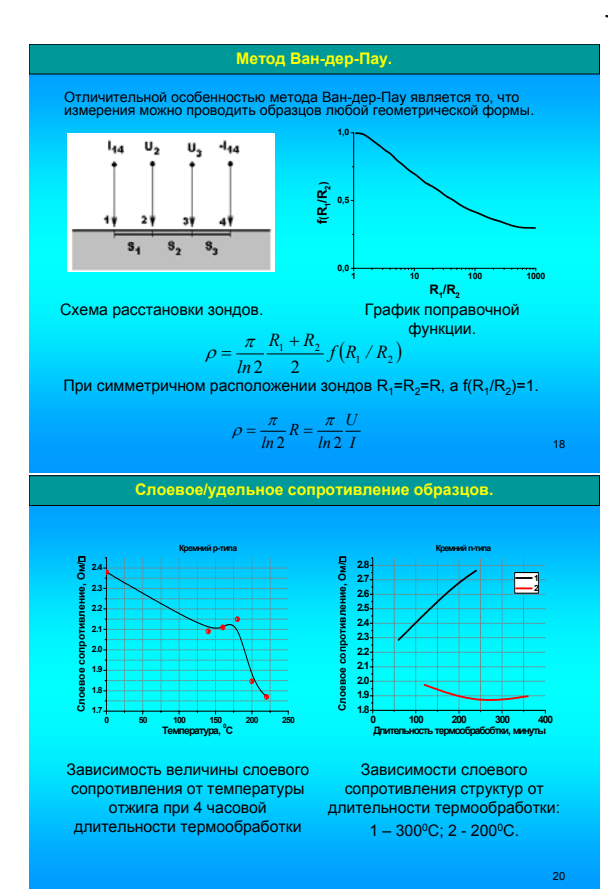